#### MATLAB R2014a

13 ISBN 9787302389039

出版时间:2015-5

页数:458

版权说明:本站所提供下载的PDF图书仅提供预览和简介以及在线试读,请支持正版图书。

www.tushu111.com

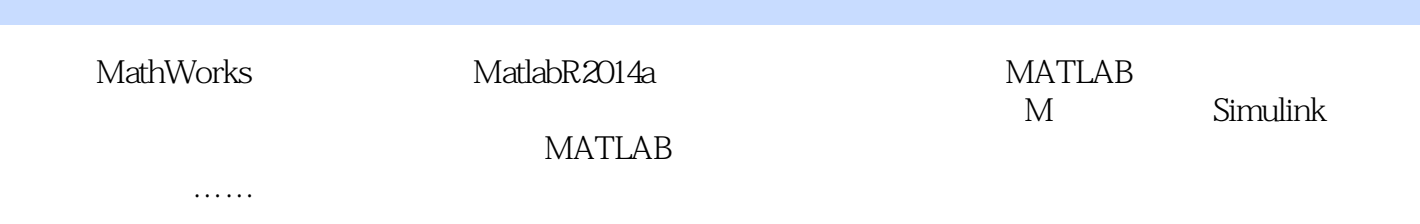

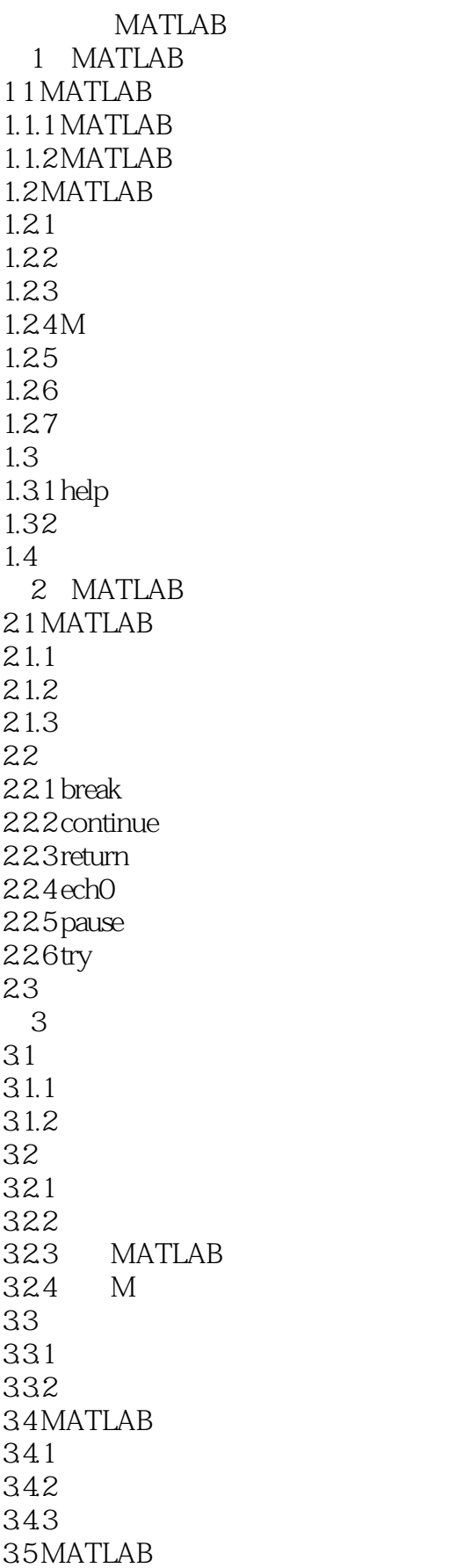

35.1 35.2 35.3 35.4 35.5 36 36.1 362 363 364 365 366 367 36.8 37 37.1 37.2 37.3 38 39  $4<sub>1</sub>$ 4.1  $4.1.1$ 41.2 4.1.3 4.2 MATLAB 42.1 4.2.2 MATLAB 4.23 424 4.25 43 431 432 433 44  $5<sub>5</sub>$  $5.1$  $5.1.1$  $5.1.2$ 5.1.3 5.2 5.2.1 5.22 5.23 5.3 第6章数据可视化 6.1 6.1.1

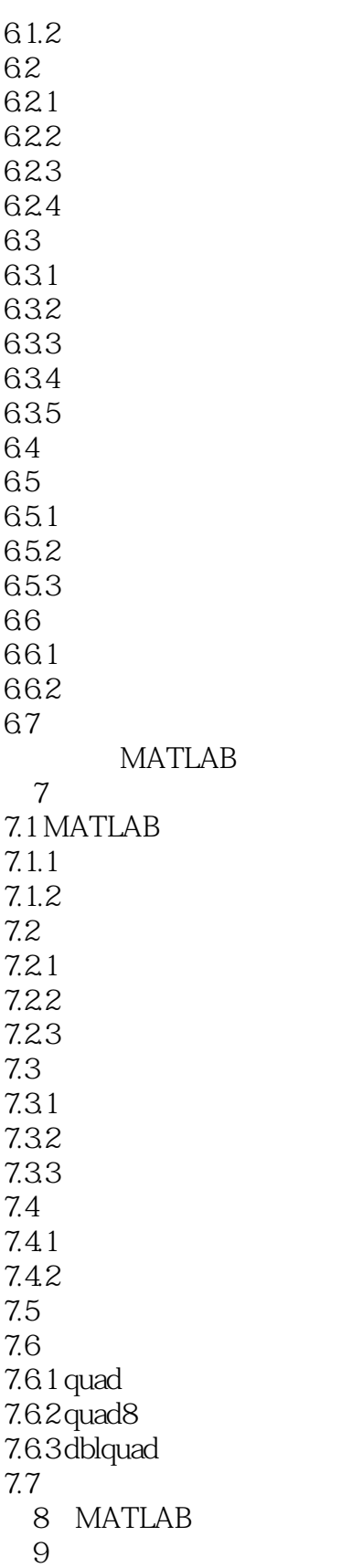

本站所提供下载的PDF图书仅提供预览和简介,请支持正版图书。

:www.tushu111.com